# **Mulgara - Feature #73**

# **Provide access to Mulgara's transaction api via a JTA XAResource Adaptor**

10/16/2007 04:33 AM - Andrae Muys -

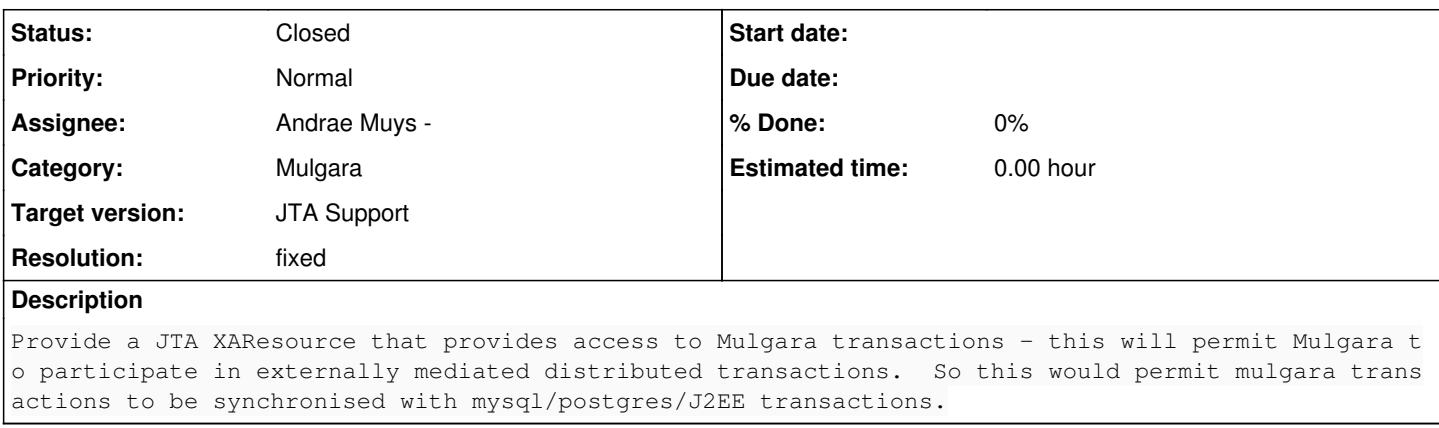

## **Associated revisions**

#### **Revision 622 - 01/14/2008 07:33 AM - Andrae Muys -**

refs #73 sync's branch with trunk merge -r 479:619 trunk/ .

Also improves the use of generics in Session which caused a problem with the merge. insert/delete now take <? extends Triple> instead of <Triple>, and the Query constructor now takes List<? extends SelectElement> instead of List<Object>.

Note: This commit is untested, will test shortly.

#### **Revision 623 - 01/14/2008 08:08 AM - Andrae Muys -**

refs #73

The merge seems to have broken the JTA support - this commit fixes some changes made to the formatting of error messages.

#### **Revision 624 - 01/14/2008 09:32 AM - Andrae Muys -**

refs #73

With this release the JTA branch now enters beta.

With this commit the merger with trunk now tests 100% - please hammer this version. I will give it a week or two and then update trunk and close this branch.

#### **Revision 625 - 01/14/2008 10:04 AM - Andrae Muys -**

refs #73

Opps, missed this - needed to uncomment a section of the build file that had been commented out to disable some unittests during development.

# **Revision 678 - 03/17/2008 03:35 AM - Andrae Muys -**

refs #73 refs #85

svn merge -r 619:625 ../../trunk/ .

Revision 626 and 627 merged earlier by ronald.

# **Revision 679 - 03/17/2008 04:18 AM - Andrae Muys -**

refs #73 refs #85 svn merge -r 627:675 ../../trunk/ .

This brings mgr-73 in sync with trunk just prior to the large log4j commit by ronald.

conflicts fixed: build.xml, common.xml - everything else merged cleanly.

## **Revision 680 - 03/17/2008 08:12 AM - Andrae Muys -**

refs #73 refs #85

Fixes up some incompatibilities with updated jar-files in trunk/

Specifically trouble with the jotm upgrade, and the wsdl upgrade.

#### **Revision 681 - 03/17/2008 08:19 AM - Andrae Muys -**

refs #73 refs #85

svn merge -r 675:677 ../../trunk/ .

This brings the mgr-73 branch in sync with trunk.

#### **Revision 688 - 03/18/2008 01:24 AM - Andrae Muys -**

refs #73 refs #85

Cleanup prior to legal review.

#### **Revision 690 - 03/18/2008 07:02 AM - Andrae Muys -**

refs #73 refs #85

Updates copyright notices and javadocs to reflect new work.

#### **Revision 691 - 03/18/2008 09:32 AM - Andrae Muys -**

refs #73 refs #85

Final merge of the JTA development into trunk.

#### **History**

#### **#1 - 10/16/2007 04:33 AM - Andrae Muys -**

```
See <a href="http://www.netymon.com/papers/JTA-Integration-Proposal.pdf">
http://www.netymon.com/papers/JTA-Integration-Proposal.pdf</a>
```
#### **#2 - 01/14/2008 07:33 AM - Andrae Muys -**

(In [r622\)](https://code.mulgara.org/projects/mulgara/repository/3/revisions/622) refs [#73](https://code.mulgara.org/issues/73) sync's branch with trunk merge -r 479:619 trunk/ .

Also improves the use of generics in Session which caused a problem with the merge. insert/delete now take <? extends Triple> instead of <Triple>, and the Query constructor now takes List<? extends [SelectElement>](https://code.mulgara.org/projects/mulgara/wiki/SelectElement) instead of List<Object>.

Note: This commit is untested, will test shortly.

#### **#3 - 01/14/2008 08:08 AM - Andrae Muys -**

(In  $r623$ ) refs [#73](https://code.mulgara.org/issues/73)

The merge seems to have broken the JTA support - this commit fixes some changes made to the formatting of error messages.

## **#4 - 01/14/2008 09:32 AM - Andrae Muys -**

(In [r624\)](https://code.mulgara.org/projects/mulgara/repository/3/revisions/624) refs [#73](https://code.mulgara.org/issues/73)

With this release the JTA branch now enters beta.

With this commit the merger with trunk now tests 100% - please hammer this version. I will give it a week or two and then update trunk and close this branch.

#### **#5 - 01/14/2008 10:04 AM - Andrae Muys -**

(In [r625\)](https://code.mulgara.org/projects/mulgara/repository/3/revisions/625) refs [#73](https://code.mulgara.org/issues/73)

Opps, missed this - needed to uncomment a section of the build file that had been commented out to disable some unittests during development.

#### **#6 - 03/08/2008 02:16 AM - Andrae Muys -**

*- Status changed from In Progress to Closed*

*- Resolution set to fixed*

#### **#7 - 03/17/2008 03:35 AM - Andrae Muys -**

(In [r678\)](https://code.mulgara.org/projects/mulgara/repository/3/revisions/678) refs [#73](https://code.mulgara.org/issues/73) refs  $#85$ 

svn merge -r 619:625 ../../trunk/ .

Revision 626 and 627 merged earlier by ronald.

## **#8 - 03/17/2008 04:18 AM - Andrae Muys -**

(In [r679\)](https://code.mulgara.org/projects/mulgara/repository/3/revisions/679) refs [#73](https://code.mulgara.org/issues/73) refs  $#85$ 

svn merge -r 627:675 ../../trunk/ .

This brings mgr-73 in sync with trunk just prior to the large log4j commit by ronald.

conflicts fixed: build.xml, common.xml - everything else merged cleanly.

## **#9 - 03/17/2008 08:12 AM - Andrae Muys -**

(In [r680\)](https://code.mulgara.org/projects/mulgara/repository/3/revisions/680) refs [#73](https://code.mulgara.org/issues/73) refs [#85](https://code.mulgara.org/issues/85)

Fixes up some incompatibilities with updated jar-files in trunk/

Specifically trouble with the jotm upgrade, and the wsdl upgrade.

#### **#10 - 03/17/2008 08:19 AM - Andrae Muys -**

(In [r681\)](https://code.mulgara.org/projects/mulgara/repository/3/revisions/681) refs [#73](https://code.mulgara.org/issues/73) refs  $#85$ 

svn merge -r 675:677 ../../trunk/ .

This brings the mgr-73 branch in sync with trunk.

#### **#11 - 03/18/2008 01:24 AM - Andrae Muys -**

(In [r688\)](https://code.mulgara.org/projects/mulgara/repository/3/revisions/688) refs [#73](https://code.mulgara.org/issues/73) refs [#85](https://code.mulgara.org/issues/85)

Cleanup prior to legal review.

# **#12 - 03/18/2008 07:02 AM - Andrae Muys -**

(In [r690\)](https://code.mulgara.org/projects/mulgara/repository/3/revisions/690) refs [#73](https://code.mulgara.org/issues/73) refs [#85](https://code.mulgara.org/issues/85)

Updates copyright notices and javadocs to reflect new work.

## **#13 - 03/18/2008 09:32 AM - Andrae Muys -**

(In [r691\)](https://code.mulgara.org/projects/mulgara/repository/3/revisions/691) refs [#73](https://code.mulgara.org/issues/73) refs [#85](https://code.mulgara.org/issues/85)

Final merge of the JTA development into trunk.